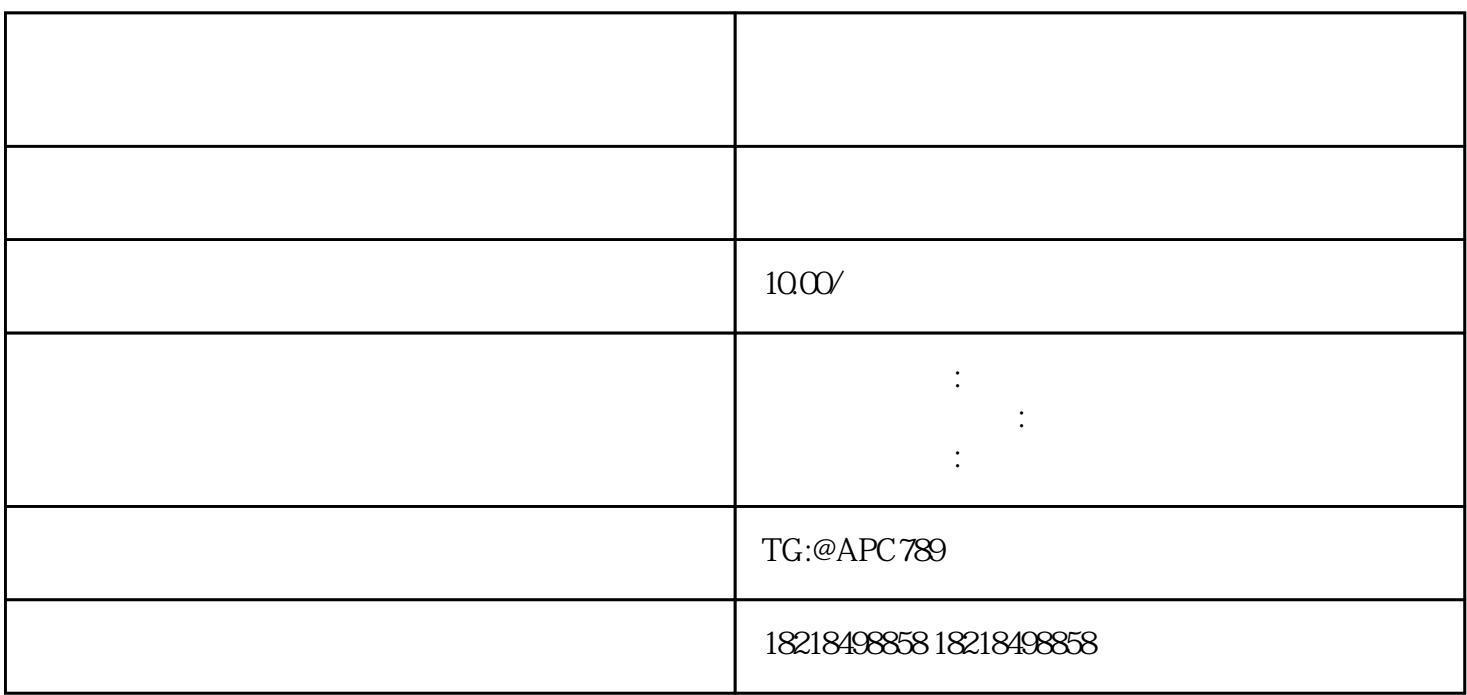

https://ks.juxuan.net/

 $1$ 

 $2$ 

 $5000$ 

 $1-3$ 

 $\Box MP$